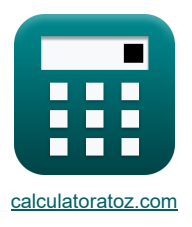

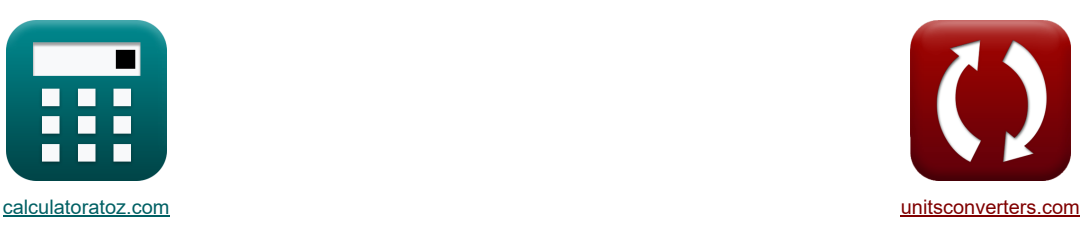

# **Rollend proces Formules**

[Rekenmachines!](https://www.calculatoratoz.com/nl) [Conversies!](https://www.unitsconverters.com/nl) Conversies!

Voorbeelden!

Bladwijzer **[calculatoratoz.com](https://www.calculatoratoz.com/nl)**, **[unitsconverters.com](https://www.unitsconverters.com/nl)**

Breedste dekking van rekenmachines en groeiend - **30.000\_ rekenmachines!** Bereken met een andere eenheid voor elke variabele - **In ingebouwde eenheidsconversie!** Grootste verzameling maten en eenheden - **250+ metingen!**

DEEL dit document gerust met je vrienden!

*[Laat hier uw feedback achter...](https://docs.google.com/forms/d/e/1FAIpQLSf4b4wDgl-KBPJGChMJCxFlqrHvFdmw4Z8WHDP7MoWEdk8QOw/viewform?usp=pp_url&entry.1491156970=Rollend%20proces%20Formules)*

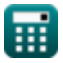

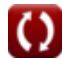

# **Lijst van 18 Rollend proces Formules**

**Rollend proces** 

## **Analyse bij Entry Regio**

**1) Dikte van de voorraad op een bepaald punt aan de ingangszijde**

*f***x** h<sup>e</sup> = Pen ⋅ hin S<sup>e</sup> ⋅ exp(<sup>μ</sup>rp ⋅ (Hin − Hx))

$$
\overline{\text{ex}}\boxed{0.011mm = \frac{0.0000099 N/mm^2 \cdot 3.5mm}{4359.69 Pa \cdot \exp(0.5 \cdot (3.35-4))}}
$$

#### **2) Druk op de rollen vanaf de ingangszijde**

$$
\mathbf{P}_{\text{en}} = \mathrm{S_{e}} \cdot \frac{\mathrm{h_{e}}}{\mathrm{h_{in}}} \cdot \exp\!\left(\mu_{\text{rp}} \cdot \left(2 \cdot \sqrt{\frac{\mathrm{R_{\text{roller}}}}{\mathrm{h_{\text{f}}}}} \cdot a \tan\!\left(\Theta_{\text{r}} \cdot \sqrt{\frac{\mathrm{R_{\text{roller}}}}{\mathrm{h_{\text{f}}}}}\right) - 2 \cdot \sqrt{\frac{\mathrm{R_{\text{roller}}}}{\mathrm{h_{\text{f}}}}} \cdot a \tan\!\left(\alpha_{\text{l}}\right)\right)\right)
$$

$$
3.5\mathrm{E^{\text{-}}-6N/mm^2} = 4359.69 \mathrm{Pa\cdot \frac{0.011 mm}{3.5 mm} \cdot exp} \Bigg(0.5\cdot\Bigg(2\cdot\sqrt{\frac{104 mm}{7.5 mm}}\cdot a \tan\Bigg(18.5^\circ\cdot\sqrt{\frac{104 mm}{7.5 mm}}\Bigg)-2\cdot\sqrt{\frac{10 m}{7.5 mm}}\Bigg)
$$

### **3) Druk op rollen gegeven H (ingangszijde)**

$$
\kappa \boxed{\mathrm{P}_{\mathrm{en}} = \mathrm{S}_{\mathrm{e}} \cdot \frac{\mathrm{h}_{\mathrm{e}}}{\mathrm{h}_{\mathrm{in}}} \cdot \mathrm{exp}\big( \mu_{\mathrm{rp}} \cdot \left( \mathrm{H}_{\mathrm{in}} - \mathrm{H}_{\mathrm{x}} \right) \big) }
$$

$$
\texttt{ex} \boxed{9.9\mathrm{E}^*\text{-}6\mathrm{N/mm^2} = 4359.69\mathrm{Pa}\cdot\frac{0.011\mathrm{mm}}{3.5\mathrm{mm}}\cdot\exp(0.5\cdot(3.35-4))}
$$

#### **4) Gemiddelde vloeischuifspanning gegeven druk aan ingangszijde**

**[Rekenmachine openen](https://www.calculatoratoz.com/nl/mean-yield-shear-stress-given-pressure-on-entry-side-calculator/Calc-11647)** 

**[Rekenmachine openen](https://www.calculatoratoz.com/nl/pressure-on-rolls-given-h-(entry-side)-calculator/Calc-11640)** 

*f***x ex** S<sup>e</sup> = Pen ⋅ hin h<sup>e</sup> exp(<sup>μ</sup>rp ⋅ (Hin − Hx)) 4359.697Pa = 0.0000099N/mm² ⋅ 3.5mm 0.011mm exp(0.5 ⋅ (3.35 − 4))

丽

**ex**

**[Rekenmachine openen](https://www.calculatoratoz.com/nl/thickness-of-stock-at-given-point-on-entry-side-calculator/Calc-11645)** 

## **Analyse bij Exit Regio**

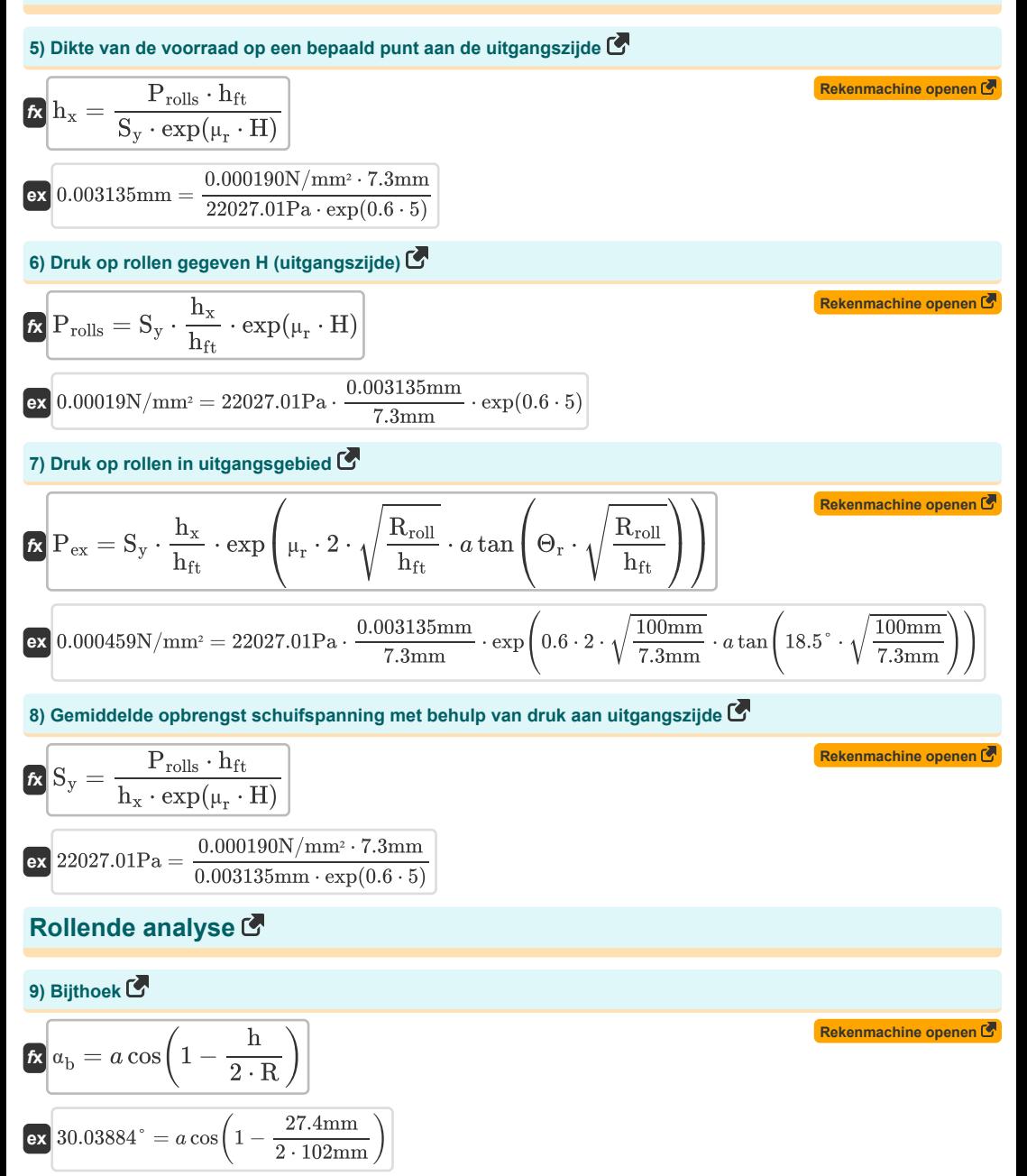

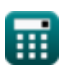

*Rolling Process Formulas...* 4/9

**10) Druk rekening houdend met rollen vergelijkbaar met het proces van het verstoren van het vlak**

**[Rekenmachine openen](https://www.calculatoratoz.com/nl/pressure-considering-rolling-similar-to-plane-strain-upsetting-process-calculator/Calc-12582)**  *f***x ex** P<sup>r</sup> = b ⋅ 2 ⋅ σ √3 ⋅ (1 + <sup>μ</sup>sf ⋅ R ⋅ π 180 ⋅ <sup>α</sup><sup>b</sup> <sup>2</sup> <sup>⋅</sup> (h<sup>i</sup> <sup>+</sup> <sup>h</sup>fi) ) <sup>⋅</sup> <sup>R</sup> <sup>⋅</sup> π 180 ⋅ <sup>α</sup><sup>b</sup> 3.3E^-5N/mm² = 14.5mm ⋅ 2 ⋅ 2.1N/mm² √3 ⋅ (1 + 0.41 ⋅ 102mm ⋅<sup>π</sup> 180 ⋅ 30.00° 2 ⋅ (3.4mm + 7.2mm) ) ⋅ 102mm ⋅ π 180 ⋅ 30.00°

**11) Factor H gebruikt in voortschrijdende berekeningen** 

$$
\begin{aligned} \textbf{1} & \mathbf{R} \textbf{H}_{\mathrm{r}} = 2 \cdot \sqrt{\frac{\mathrm{R}}{\mathrm{h_{fi}}} \cdot a \tan \left(\sqrt{\frac{\mathrm{R}}{\mathrm{h_{fi}}}}\right) \cdot \Theta_{\mathrm{r}}} \\ \textbf{1} & \mathbf{R} \textbf{B} \textbf{B} \textbf{B} \textbf{B} = 2 \cdot \sqrt{\frac{102 \mathrm{mm}}{7.2 \mathrm{mm}}} \cdot a \tan \left(\sqrt{\frac{102 \mathrm{mm}}{7.2 \mathrm{mm}}}\right) \cdot 18.5^{\circ} \end{aligned}
$$

**12) Factor H op neutraal punt** 

$$
H_{n} = \frac{H_{i} - \frac{\ln\left(\frac{h_{i}}{h_{n}}\right)}{\nu_{f}}}{2}
$$
  
\n
$$
H_{n} = \frac{3.36 - \frac{\ln\left(\frac{2.4m}{h_{n}}\right)}{2}}{2}
$$
  
\n
$$
H_{n} = \frac{3.36 - \frac{\ln\left(\frac{2.4m}{h_{n}}\right)}{2}}{2}
$$
  
\n
$$
H_{n} = \frac{3.36 - \frac{\ln\left(\frac{2.4m}{h_{n}}\right)}{2}}{2}
$$
  
\n
$$
H_{n} = \sqrt{(R \cdot \Delta t)^{0.5}}
$$
  
\n
$$
H_{n} = \sqrt{(R \cdot \Delta t)^{0.5}}
$$
  
\n
$$
H_{n} = \sqrt{(R \cdot \Delta t)^{0.5}}
$$
  
\n
$$
H_{n} = \sqrt{(R \cdot \Delta t)^{0.5}}
$$
  
\n
$$
H_{n} = \sqrt{(R \cdot \Delta t)^{0.5}}
$$
  
\n
$$
H_{n} = \sqrt{(R \cdot \Delta t)^{0.5}}
$$
  
\n
$$
H_{n} = \sqrt{(R \cdot \Delta t)^{0.5}}
$$
  
\n
$$
H_{n} = \sqrt{(R \cdot \Delta t)^{0.5}}
$$
  
\n
$$
H_{n} = \sqrt{\frac{h_{fi}}{R} \cdot \tan\left(\frac{H_{n}}{2} \cdot \sqrt{\frac{h_{fi}}{R}}\right)}
$$
  
\n
$$
H_{n} = \sqrt{\frac{h_{fi}}{R} \cdot \tan\left(\frac{H_{n}}{2} \cdot \sqrt{\frac{2.617882}{102mm}}\right)}
$$
  
\n
$$
H_{n} = \sqrt{\frac{2.617882}{102mm} \cdot \tan\left(\frac{2.617882}{2} \cdot \sqrt{\frac{7.2mm}{102mm}}\right)}
$$
  
\n
$$
H_{n} = \sqrt{\frac{8.66mm \text{echine open of 5}}{102mm}} = \sqrt{\frac{8.66mm \text{echine open of 5}}{102mm}} = \sqrt{\frac{8.66mm \text{echine open of 5}}{102mm}} = \sqrt{\frac{8.66mm \text{echine
$$

**[Rekenmachine openen](https://www.calculatoratoz.com/nl/factor-h-used-in-rolling-calculations-calculator/Calc-11650)** 

*Rolling Process Formulas...* 5/9

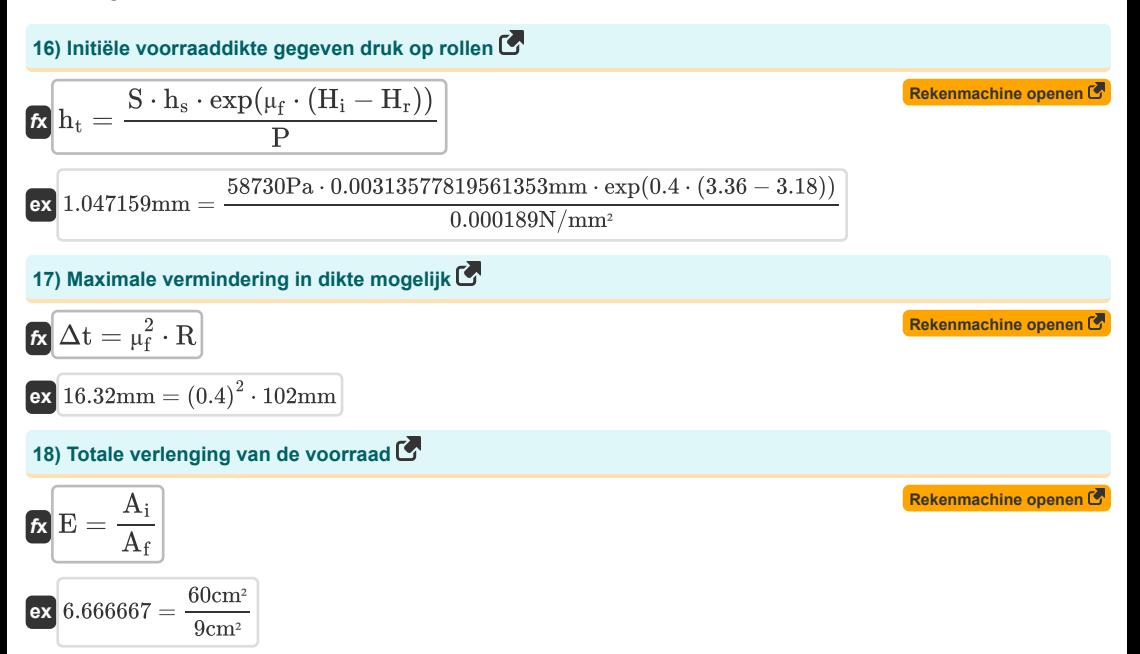

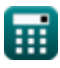

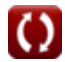

# **Variabelen gebruikt**

- **A** Geprojecteerd gebied *(Plein Centimeter)*
- **A<sup>f</sup>** Laatste dwarsdoorsnedegebied *(Plein Centimeter)*
- **Ai** Initieel dwarsdoorsnedegebied *(Plein Centimeter)*
- **b** Strookbreedte van spiraalveer *(Millimeter)*
- **E** Totale voorraad of verlenging van het werkstuk
- **h** Hoogte *(Millimeter)*
- **H** Factor H op een gegeven punt op het werkstuk
- **h<sup>e</sup>** Dikte bij binnenkomst *(Millimeter)*
- **h<sup>f</sup>** Einddikte na het walsen *(Millimeter)*
- **hfi** Dikte na walsen *(Millimeter)*
- **hft** Uiteindelijke dikte *(Millimeter)*
- **h<sup>i</sup>** Dikte vóór het rollen *(Millimeter)*
- **H<sup>i</sup>** Factor H op het beginpunt van het werkstuk
- **hin** Initiële dikte *(Millimeter)*
- **Hin** H-factor bij ingangspunt op werkstuk
- **H<sup>n</sup>** Factor H op neutraal punt
- **H<sup>r</sup>** Factor H in voortschrijdende berekening
- **h<sup>s</sup>** Dikte op bepaald punt *(Millimeter)*
- **ht** Initiële voorraaddikte *(Millimeter)*
- **h<sup>x</sup>** Dikte op het gegeven punt *(Millimeter)*
- H<sub>x</sub> Factor H op een punt op het werkstuk
- **L** Geprojecteerde lengte *(Millimeter)*
- **P** Druk die op rollen inwerkt *(Newton/Plein Millimeter)*
- **Pen** Drukwerk bij binnenkomst *(Newton/Plein Millimeter)*
- **Pex** Druk die optreedt bij het verlaten *(Newton/Plein Millimeter)*
- **P<sup>r</sup>** Druk uitoefenen tijdens het rollen *(Newton/Plein Millimeter)*
- **Prolls** Druk op de rol *(Newton/Plein Millimeter)*
- **R** Rolradius *(Millimeter)*
- **Rroll** Rolradius *(Millimeter)*
- **Rroller** Straal van rol *(Millimeter)*
- **S** Gemiddelde schuifspanning van werkmateriaal *(Pascal)*
- **S<sup>e</sup>** Gemiddelde schuifspanning *(Pascal)*
- **S<sup>y</sup>** Gemiddelde schuifspanning bij uitgang *(Pascal)*

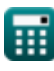

#### Rolling Process Formulas...

- **w** Breedte *(Millimeter)*
- **α<sup>b</sup>** Bijthoek *(Graad)*
- **αbite** Hoek van bijten *(Graad)*
- **Δt** Verandering in dikte *(Millimeter)*
- **Θ<sup>r</sup>** Hoek gemaakt door Point Roll Center en Normal *(Graad)*
- **μ<sup>f</sup>** Wrijvingscoëfficiënt bij rolanalyse
- **μ<sup>r</sup>** Wrijvingscoëfficiënt
- **μrp** Wrijvingscoëfficiënt
- **μsf** Wrijvingsschuiffactor
- **σ** Stroomspanning van werkmateriaal *(Newton/Plein Millimeter)*
- **φ<sup>n</sup>** Hoek ingesloten op neutraal punt *(Graad)*

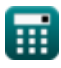

# **Constanten, functies, gebruikte metingen**

- Constante: **pi**, 3.14159265358979323846264338327950288 *De constante van Archimedes*
- Functie: **acos**, acos(Number) *De inverse cosinusfunctie is de inverse functie van de cosinusfunctie. Het is de functie die een verhouding als invoer neemt en de hoek retourneert waarvan de cosinus gelijk is aan die verhouding.*
- Functie: **atan**, atan(Number)

*Inverse tan wordt gebruikt om de hoek te berekenen door de raaklijnverhouding van de hoek toe te passen, namelijk de tegenoverliggende zijde gedeeld door de aangrenzende zijde van de rechthoekige driehoek.*

- Functie: **cos**, cos(Angle) *De cosinus van een hoek is de verhouding van de zijde grenzend aan de hoek tot de hypotenusa van de driehoek.*
- Functie: **exp**, exp(Number) *Bij een exponentiële functie verandert de waarde van de functie met een constante factor voor elke eenheidsverandering in de onafhankelijke variabele.*
- Functie: **ln**, ln(Number)

*De natuurlijke logaritme, ook bekend als de logaritme met grondtal e, is de inverse functie van de natuurlijke exponentiële functie.*

Functie: **sqrt**, sqrt(Number)

*Een vierkantswortelfunctie is een functie die een niet-negatief getal als invoer neemt en de vierkantswortel van het gegeven invoergetal retourneert.*

Functie: **tan**, tan(Angle)

*De tangens van een hoek is de trigonometrische verhouding van de lengte van de zijde tegenover een hoek tot de lengte van de zijde grenzend aan een hoek in een rechthoekige driehoek.*

- Meting: **Lengte** in Millimeter (mm) *Lengte Eenheidsconversie*
- Meting: **Gebied** in Plein Centimeter (cm²) *Gebied Eenheidsconversie*
- Meting: **Druk** in Newton/Plein Millimeter (N/mm²) *Druk Eenheidsconversie*
- Meting: **Hoek** in Graad (°) *Hoek Eenheidsconversie*
- Meting: **Spanning** in Pascal (Pa) *Spanning Eenheidsconversie*

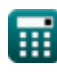

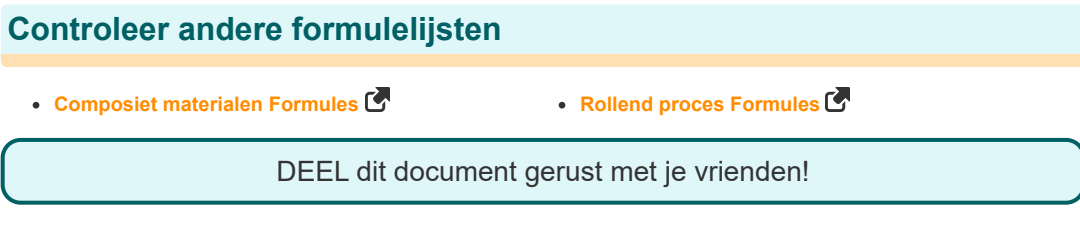

## **PDF Beschikbaar in**

[English](https://www.calculatoratoz.com/PDF/Nodes/2232/Rolling-process-Formulas_en.PDF) [Spanish](https://www.calculatoratoz.com/PDF/Nodes/2232/Rolling-process-Formulas_es.PDF) [French](https://www.calculatoratoz.com/PDF/Nodes/2232/Rolling-process-Formulas_fr.PDF) [German](https://www.calculatoratoz.com/PDF/Nodes/2232/Rolling-process-Formulas_de.PDF) [Russian](https://www.calculatoratoz.com/PDF/Nodes/2232/Rolling-process-Formulas_ru.PDF) [Italian](https://www.calculatoratoz.com/PDF/Nodes/2232/Rolling-process-Formulas_it.PDF) [Portuguese](https://www.calculatoratoz.com/PDF/Nodes/2232/Rolling-process-Formulas_pt.PDF) [Polish](https://www.calculatoratoz.com/PDF/Nodes/2232/Rolling-process-Formulas_pl.PDF) [Dutch](https://www.calculatoratoz.com/PDF/Nodes/2232/Rolling-process-Formulas_nl.PDF)

*6/11/2024 | 9:40:03 AM UTC [Laat hier uw feedback achter...](https://docs.google.com/forms/d/e/1FAIpQLSf4b4wDgl-KBPJGChMJCxFlqrHvFdmw4Z8WHDP7MoWEdk8QOw/viewform?usp=pp_url&entry.1491156970=Rollend%20proces%20Formules)*

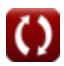